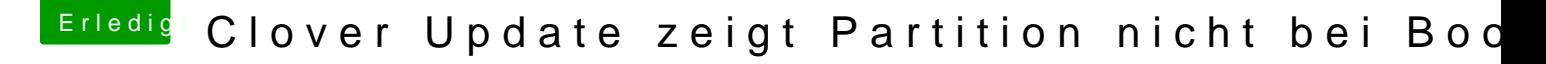

Beitrag von DirtyNative vom 31. Mai 2018, 15:17

[Zitat von LuckyO](https://www.hackintosh-forum.de/index.php/Thread/37545-Clover-Update-zeigt-Partition-nicht-bei-Boot/?postID=417946#post417946)ldMan

Mountdochmal!

Gruß LOM

Genauer bitte, ich sehe da nämlich nur das Standard EFI meines Macs